## **Auswahl der Kartenlayer**

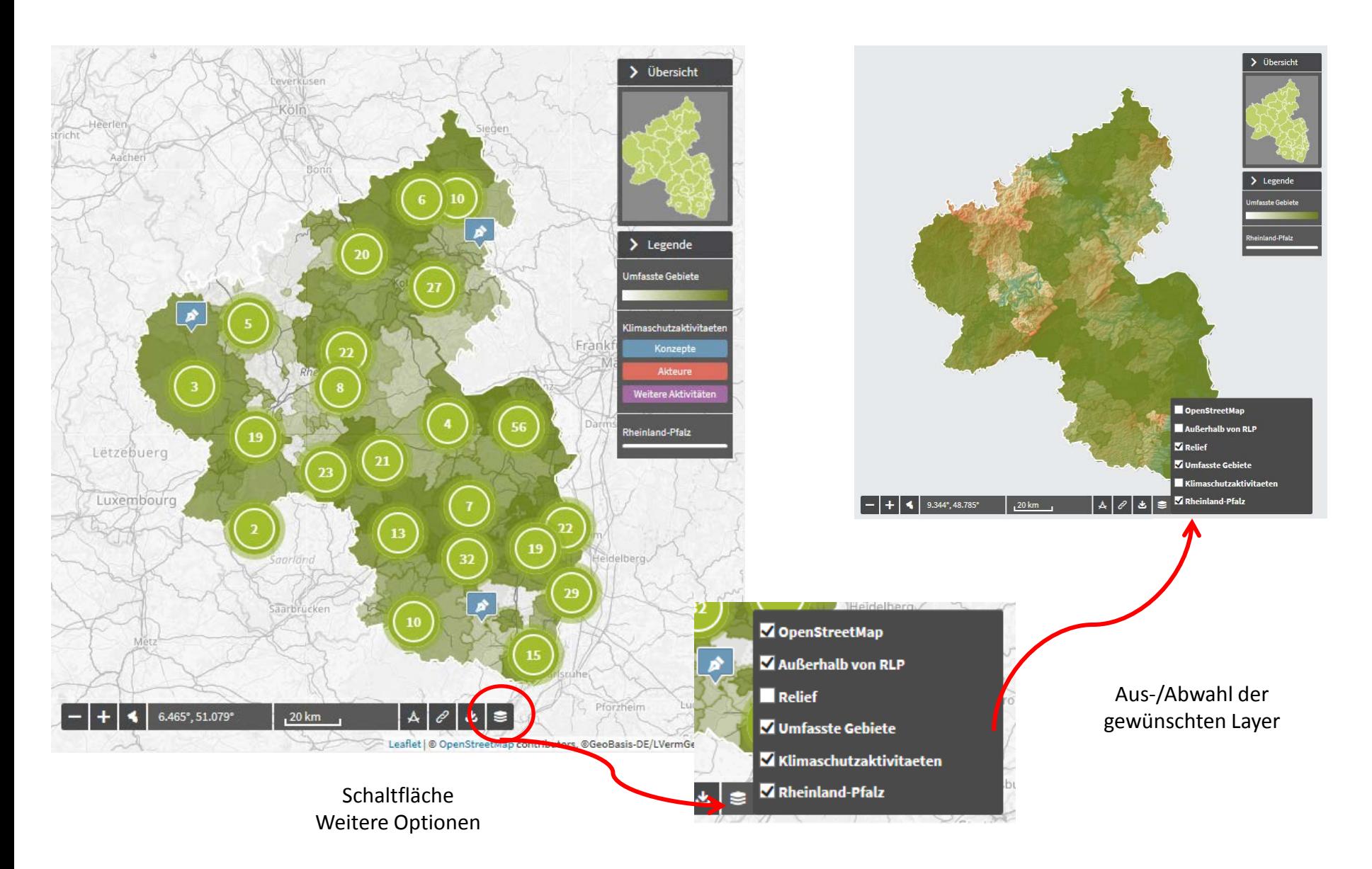